# **Article original**

Ann Biol Clin 2020 ; 78 (5) : 519-26

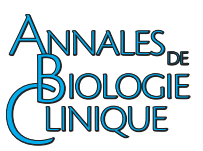

# **État des lieux des pratiques d'utilisation du microscope automatisé en hématologie en France**

Digital morphology analyzers in hematology: a French survey

Noémie Grimon Théo Ceccomarini Agnès Maurel-Ribes Jean-Baptiste Rieu Vincent Mémier Frédérique Dubois-Galopin Laboratoire d'hématologie, CHU

Toulouse, France

Article reçu le 03 mai 2020, accepté le 10 août 2020

doi:10.1684/abc.2020.1587

doi:10.1684/abc.2020.1587

**Correspondance** : F. Dubois-Galopin [<dubois.f@chu-toulouse.fr>](mailto:dubois.f@chu-toulouse.fr)

**Résumé.** Les microscopes automatisés sont de plus en plus répandus dans les laboratoires d'hématologie. *Objectif* : enquêter sur les pratiques d'utilisation et évaluer les avantages et inconvénients du microscope automatisé. *Méthode* : diffusion d'un questionnaire informatisé fin 2018 auprès des laboratoires publics et privés français. *Résultats* : 118 laboratoires ont répondu (56 privés, 62 publics) ; 117 avaient un automate CellaVision®, un possédait un automate West Medica®. L'enquête a révélé une hétérogénéité de pratique au niveau de l'utilisation de l'outil de caractérisation des globules rouges (jamais utilisé dans 62,1 % des cas), du nombre d'éléments comptés (entre 100 et 400), du choix des lames numérisées et du passage des contrôles de qualité (16,1 % passaient des contrôles internes, 48,3 % des contrôles externes et 82,1 % faisaient un contrôle de localisation journalier). Parmi les inconvénients signalés, seule la recherche des amas plaquettaires a été jugée inadaptée par la majorité des laboratoires (93,2 %). D'autres inconvénients ont été cités de manière non consensuelle : adaptation aux images numériques (61,2 %), sous-estimation des éléments de grande taille (61,9 %), évaluation difficile des morphologies atypiques (49,6 %) ou de la morphologie des hématies (49,6 %). La majorité des participants était en accord avec les avantages suivants : traçabilité  $(95,7\%)$ , formation du personnel (94,1 %), diminution de la fatigue oculaire (91,4 %) et du risque d'erreur (87,2 %), gain de temps (83,6 %). *Conclusion* : malgré des bénéfices bien établis, une standardisation des pratiques et des innovations techniques sont encore nécessaires.

*Mots clés : hématologie, microscopes automatisés, images numériques, formule sanguine*

**Abstract.** Digital morphology hematology analyzers are becoming more prevalent in laboratories *Aims*: investigate practices and assess the benefits and limits of digital automated microscopy in hematology. *Methods*: questionnaire sent by e-mail in 2018 to French public and private laboratories. *Results*: out of 118 responses (56 private, 62 public), 117 participants had a CellaVision® microscope, 1 had a West Medica®. Practices were sometimes different, especially in the choice of smears to be digitized or for quality controls (16.1% had internal quality controls, 48.3% external quality controls); 62.1% never used the red blood cell (RBC) characterization tool; the number of cells counted varied from 100 to 400. The study reported a high rate of agreement for these benefits: traceability (95.7%), staff training (94.1%), eye strain (91.4%), risk of error (87.2%), time saving (83.6%). Among the disadvantages, apart from the inadequate search for platelets clumps (93.2%), the agreement rates were often lower: adaptation to digital images (61.2%), difficult assessment of atypical morphologies (49.6%) or RBC morphology (49.6%). *Conclusion*: despite wellestablished benefits, standardization of practices and technical improvement are still needed.

*Key words: hematology, automated microscopy, digital morphology, full blood count*

L'examen microscopique manuel est considéré comme le « Gold standard » en hématocytologie. Il permet l'étude de la morphologie des cellules sanguines, donnant ainsi des renseignements cytologiques indispensables pour caractériser certaines pathologies et permettre leur suivi. Cependant, il existe des limites à son utilisation en biologie médicale de routine telles que la variabilité inter individuelle, le temps consacré à l'examen, l'absence de traçabilité et d'éléments de preuve quant à la façon de classer les cellules.

La dynamique actuelle tend vers l'harmonisation et la standardisation des pratiques au sein des laboratoires de biologie médicale (LBM) notamment via l'automatisation des techniques. L'utilisation de microscopes automatisés (MA) équipés de logiciels de traitement d'images numériques permet de se rapprocher de cet objectif. En effet, cette pratique offre plusieurs avantages : la standardisation de la lecture des frottis sanguins, l'amélioration du rendement de lecture et la formation continue du personnel via les images numériques. Néanmoins, la cytomorphologie numérique reste encore particulièrement dépendante de l'examen visuel d'un opérateur expérimenté.

Le but de cette étude, réalisée dans le cadre d'une thèse pour le diplôme d'État de Docteur en pharmacie [\[1\],](#page-7-0) était d'évaluer cette transition récente du microscope traditionnel vers la technologie d'image numérique. Nous avons donc décidé de faire un état des lieux des pratiques, en demandant directement aux utilisateurs français comment leur MA était utilisé, s'ils connaissaient et utilisaient ses différentes fonctionnalités et quelle perception des avantages et inconvénients de cette technologie ils pouvaient en avoir.

## **Matériel et méthode**

Un questionnaire en ligne (Google Form) a été élaboré. Il comprenait 66 questions dont 11 questions à choix multiple, 40 questions à choix simple, 8 réponses courtes et 7 réponses longues. Il se divisait en 5 parties : l'utilisation du MA dans le laboratoire (24 questions), les contrôles de qualité passés sur le MA (7 questions), plusieurs avantages puis inconvénients étaient ensuite proposés dans le questionnaire, le participant devant dire s'il était en accord ou pas avec l'affirmation et la dernière partie était constituée de 7 questions de synthèse.

Ce questionnaire a ensuite été diffusé par mail aux laboratoires de biologie médicale français à partir de septembre 2018 par l'intermédiaire de différents organismes : société savante d'hématologie cellulaire (GFHC : Groupe francophone d'hématologie cellulaire), associations ou syndicats de biologistes (Association des biologistes de Midi Pyrénées, Association des biologistes d'Aquitaine, Association des biologistes de Bourgogne Rhône Alpes, Syndicat des jeunes biologistes médicaux, Syndicat des directeurs de laboratoire de biologie médicale PACA), organismes d'évaluation externe de la qualité (CTCB : Centre toulousain pour le contrôle de la qualité en biologie clinique ; Probioqual : Association pour la promotion du contrôle de qualité en biologie médicale).

Une seule réponse par site était demandée. Seuls les laboratoires d'hématologie possédant un MA étaient concernés par l'étude. Le questionnaire a été clôturé le 31 décembre 2018.

## **Résultats**

## Réponses au questionnaire

Nous avons eu un retour de 123 questionnaires remplis. Parmi eux, 5 ont dû être écartés, un participant possédant un microscope par immunofluorescence qui ne rentrait pas dans le cadre de notre étude et quatre doublons détectés. Nous avons donc analysé 118 questionnaires, 66 provenant de laboratoires privés, 28 de centres hospitaliers (CH), 23 de CHU et une d'un Centre de lutte contre le cancer (CLCC). Parmi les questionnaires relevés, les données manquantes étaient exceptionnelles et seront précisées le cas échéant.

## Généralités et pratiques d'utilisation du MA

Les différents types de MA selon le type de laboratoire sont indiqués dans le *[tableau 1](#page-2-0)*. On note un chiffre plus important de MA  $(n = 125)$  que de laboratoires  $(n = 118)$ car certains participants possédaient différents types de MA sur leur site.

La plupart des laboratoires avaient un automate CellaVision®, un seul laboratoire possédait un West Medica®. La majorité des automates étaient des DM1200 (53 %) puis des DM96 (23 %) et des DI60 (18 %). Ce dernier, génération la plus récente intégrée directement dans la chaîne automatisée, était un peu plus utilisé par des laboratoires privés (21 % des MA pour seulement 12 % des MA de CHU). Les laboratoires privés, tout comme les CH, travaillaient en majorité avec des DM1200 (58 % et 57 % des MA respectivement) tandis que les CHU possédaient davantage de DM96 (56 % des MA), au débit plus important. Quatre pour cent des laboratoires possédaient un DM8, ancienne génération de MA amenée à disparaître.

Les laboratoires utilisaient cette technologie pour 37 % d'entre eux depuis plus de 5 ans.

Nous constatons que la majorité des laboratoires (58,6 %) avait au moins une licence déportée permettant de travailler sur différents écrans : 22,4 % en possédaient une, 15,5 % en possédaient 2 et 20,7 % en avaient entre 3 et 8.

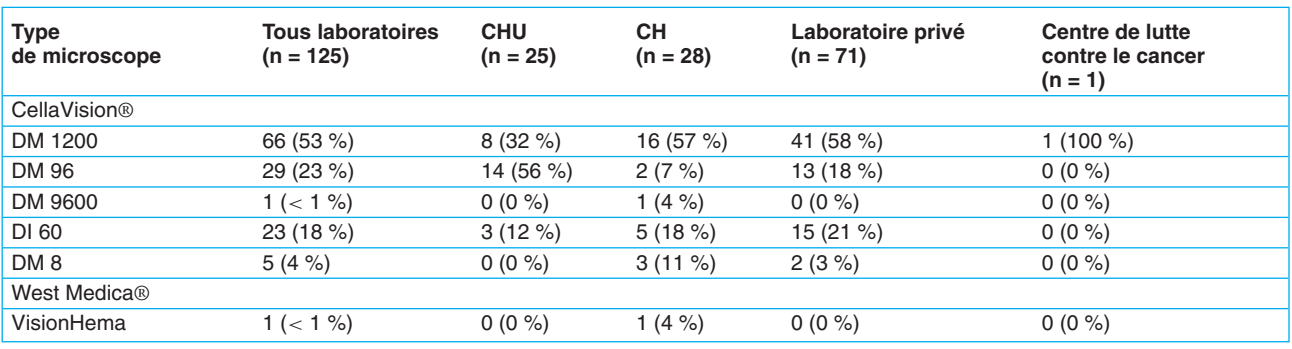

<span id="page-2-0"></span>**Tableau 1.** Répartition des différents microscopes automatisés en fonction du type de laboratoire des participants ayant répondu à l'enquête.

Pour les laboratoires multisites, seulement un tiers possédait des microscopes connectés en réseau, dont la moitié s'en servaient pour consulter et valider des dossiers à distance.

Enfin, le temps d'archivage des lames variait énormément d'un laboratoire à un autre, d'un seul jour à 30 ans, avec comme conservation la plus fréquente une semaine pour 45 % des laboratoires.

Concernant le type d'étalements passés sur le MA, la majorité des laboratoires (95 %) possédait une technique automatisée pour réaliser les frottis sanguins destinés ensuite à être lus sur le MA. Seuls 5 % des laboratoires ne passaient que des frottis sanguins étalés manuellement. Trois situations dans lesquelles des frottis sanguins n'étaient pas passés sur le MA étaient rapportées : le contrôle des thrombopénies (71 %), les étalements manuels (42 %) et le contrôle des anomalies des globules rouges  $(19\%).$ 

Le MA était utilisé la plupart du temps en discontinu. Seuls 20 % des laboratoires l'utilisaient 7 jours sur 7 et 24 heures sur 24. Le nombre de frottis sanguins lus quotidiennement par le MA se situait pour 44 % des laboratoires entre 50 à 100 lames, pour 37 % à moins de 50 lames et pour 19 % à plus de 100 lames.

Les frottis lus par le MA nécessitent parfois une relecture sur le microscope manuel ; 94 % des laboratoires estimaient avoir un taux de reprise inférieur à 30 % et 66 % un taux de reprise inférieur à 15 %. Un seul laboratoire a déclaré reprendre au microscope manuel plus de 50 % des lames passées sur le MA. Il s'agissait d'un CH qui pratiquait des étalements manuels uniquement. Deux participants ne savaient pas et deux n'ont pas répondu.

Seuls 5,9 % des laboratoires ne rendaient jamais la formule du MA au prescripteur.

Lors d'un diagnostic d'hémopathie au MA, une faible minorité de laboratoires ne reprenait jamais la lame au

Ann Biol Clin, vol. 78, n◦ 5, septembre-octobre 2020 521

**Tableau 2.** Reprise au microscope manuel des lames de diagnostics d'hémopathie passées initialement sur microscope automatisé  $(n = 118)$ .

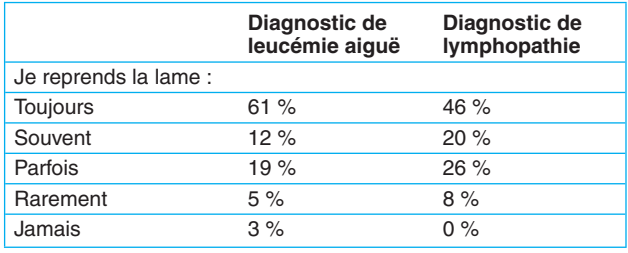

microscope manuel. Pour autant, cela n'était pas forcément repris de manière systématique (*tableau 2*).

#### Modules optionnels des MA

La plupart des laboratoires (92 %) savaient qu'il est possible de choisir le nombre de cellules comptées par le MA. Ce nombre est d'ailleurs très variable, allant de 100 à 400, en majorité 150. Certains avaient même des algorithmes adaptant ce nombre aux résultats de la numération.

Le logiciel permet de pré-caractériser les érythrocytes selon 6 critères (hématies polychromatophiles, hypochromie, anisocytose, microcytose, macrocytose et poïkilocytose). Le résultat donné est semi-quantitatif et quantitatif en pourcentage des hématies concernées par l'anomalie. Il existe un module optionnel payant de caractérisation étendue des érythrocytes qui permet d'évaluer 15 anomalies supplémentaires dont par exemple les schizocytes ou les corps de Jolly. Un tiers des biologistes ayant répondu à l'enquête ne connaissait pas l'existence de ce module optionnel tandis qu'un nombre non négligeable de laboratoires (n = 31 soit 26,3 %) le possédait. En ce qui concerne la précaractérisation des érythrocytes (étendue ou basique), cette option n'était jamais utilisée dans 62,1 % des cas ; cette

<span id="page-3-0"></span>proportion était quasiment identique quel que soit le type de laboratoire (CHU 63 %, CH 60 % ou LABM 62 %). Par contre, 25,9 % de participants l'utilisaient systématiquement et 12 % l'utilisaient parfois en fonction les anomalies de la numération.

Le module optionnel de lecture des liquides biologiques autres que le sang était encore moins connu et utilisé : 55 % le connaissaient et seuls 9 laboratoires le possédaient.

Enfin, 77 % des laboratoires n'utilisaient pas le module de décompte des plaquettes. Trois participants s'en servaient de manière détournée pour compter les schizocytes.

### Contrôles qualités

Seulement 16,1 % des laboratoires avaient mis en place des contrôles internes de qualité (CIQ) sur leur MA. En l'absence de CIQ frottis commerciaux et de recommandations nationales, les pratiques rapportées étaient très variables. Les laboratoires utilisaient entre 1 à 4 lames de patients, normales et/ou pathologiques. La validation du CIQ était parfois effectuée via la fidélité intermédiaire (étalement de plusieurs lames pour un patient passées ensuite plusieurs jours de suite), ou via la comparaison quotidienne de la formule du MA avec le résultat automate ou avec la formule manuelle. Tous les leucocytes étaient évalués, ou juste les polynucléaires neutrophiles.

Au contraire, les tests de localisation cellulaire journaliers recommandés par le fournisseur (CellaVision®) étaient effectués par une majorité de laboratoires (82,1 %). Cependant certains ne les réalisaient qu'hebdomadairement, voire pas du tout.

L'utilisation d'évaluations externes de la qualité (EEQ frottis) n'était pas majoritaire mais restait cependant plus fréquente (48,3 % des laboratoires) que le passage de CIQ.

### Avantages du MA

Plusieurs avantages ont été reconnus par une grande majorité des laboratoires (*tableau 3*) : la traçabilité complète (nom du valideur, images sauvegardées) avec une diminution du risque d'erreur d'identité, une meilleure comparaison des cellules entre elles permettant une meilleure standardisation, moins de fatigue, notamment oculaire, un rendu de résultat et une validation biologique plus rapide. Il a été relevé également un avantage important concernant la formation du personnel (initiale et continue), autant pour les hémopathies myéloïdes que lymphoïdes. Par contre seuls 40,2 % se servaient du MA pour faire le maintien des compétences du personnel.

Concernant la fréquence des pannes du MA, la plupart des participants (91,5 %) avait déclaré avoir moins de 5 pannes par an sur leur MA. Seulement 2 participants avaient eu plus de 10 pannes par an.

## Inconvénients du MA

Parmi les inconvénients signalés (*[tableau 4](#page-4-0)*), seule la recherche des amas plaquettaires était jugée inadaptée par la grande majorité des laboratoires (93,2 %). Les autres inconvénients étaient moins consensuels. Les deux tiers des laboratoires ayant répondu (61,2 %) estimaient qu'il n'est pas toujours facile de s'adapter aux images numériques. D'ailleurs un taux non négligeable (20,5 %) déclarait que certaines personnes refusaient de se servir du MA dans leur laboratoire.

Une majorité (61,9 %) estimait que le MA sous-estime les grosses cellules type monocytes ou blastes. Les avis étaient très partagés (49,6 %) concernant une possible difficulté à voir les villosités lors des lymphopathies ou à étudier la morphologie des globules rouges avec le MA.

**Tableau 3.** Présentation des réponses au questionnaire sur les avantages supposés du microscope automatisé (MA) (n = 118).

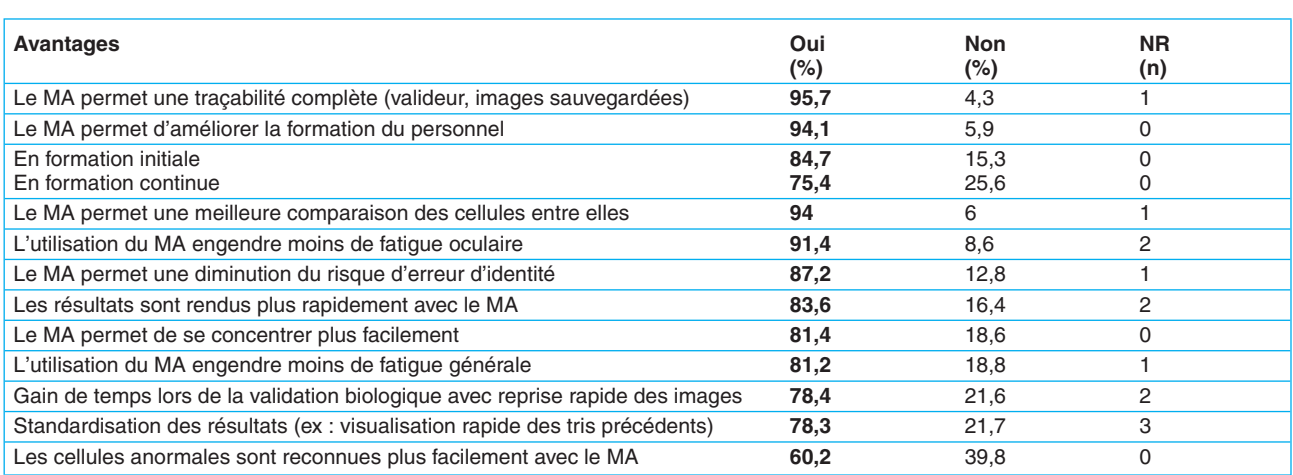

En gras : les réponses majoritaires ; NR : nombre de laboratoires n'ayant pas répondu à la question.

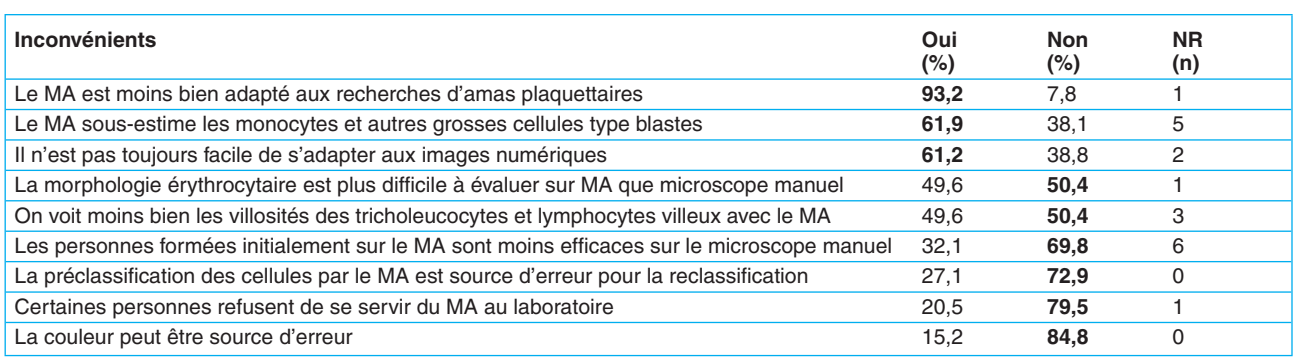

<span id="page-4-0"></span>**Tableau 4.** Présentation des réponses au questionnaire sur les inconvénients supposés du microscope automatisé (MA) (n = 118).

En gras : les réponses majoritaires ; NR : nombre de laboratoires n'ayant pas répondu à la question.

Par ailleurs, 32,1 % des laboratoires ayant répondu pensaient que les personnes formées initialement sur le microscope automatisé étaient moins efficaces sur le microscope manuel. Plusieurs participants de notre étude avaient mentionné qu'il était indispensable de maintenir le microscope manuel classique tant en formation qu'en routine, afin d'éviter de perdre l'habitude de son utilisation.

#### Satisfaction générale vis-à-vis du système de MA

Sur les 118 réponses obtenues, 115 ne regrettaient pas leur investissement (97 %). En revanche, deux participants le regrettaient (2 %) et un n'avait pas d'avis sur la question (1 %). L'absence de gain de temps, le manque de qualité des images et les contraintes surajoutées pour l'accréditation étaient les raisons avancées par ces deux laboratoires.

## **Discussion**

#### Représentativité de cette enquête de pratique

Il y avait environ 800 laboratoires de biologie médicale au 1<sup>er</sup> janvier 2019 en France. Cependant, avec les regroupements de laboratoires, il est probable que le nombre de plateaux techniques susceptibles d'être pourvus de MA soit bien plus faible. CellaVision® a estimé à 220 le nombre de MA sur le territoire français et Menarini® - actuellement en cours de déploiement de microscopes West Medica® – nous a dit avoir seulement 3 laboratoires équipés en France à cette époque. Ainsi, le nombre de questionnaires revenus est satisfaisant ( $n = 118$ ) constituant un échantillon probablement représentatif, en estimant que plus de la moitié des utilisateurs de MA en France ont répondu. Ceci a été permis grâce à une diffusion large de ce questionnaire par le biais d'organismes différents (sociétés savantes, associations de biologistes, organismes de contrôles de qualité).

#### Connaissances et utilisation des modules du MA

Globalement, les biologistes connaissaient bien les différentes possibilités de leur MA : changement possible du nombre de cellules comptées et présence d'un module de classification avancée des anomalies des érythrocytes. Cependant, cette enquête note qu'il est moins connu par les laboratoires la possibilité de lire des liquides biologiques. Cela s'explique probablement par le fait qu'elle ne leur a pas été proposée (tous les laboratoires ne lisant pas des liquides biologiques comme les LCR) et parce que la lecture d'une lame est longue et ralentirait la cadence de lecture des frottis sanguins.

Le module de caractérisation des érythrocytes (avancée ou standard), bien que plutôt connu, n'était pourtant jamais utilisé par une majorité de laboratoires (62,1 %), alors que l'étude de cette lignée devrait être systématique pour chaque lame, pouvant apporter des éléments utiles à certains diagnostics. Différentes raisons à cette faible utilisation peuvent être avancées : la cadence se ralentit quand le MA fait une caractérisation des érythrocytes et la caractérisation des érythrocytes est rapportée comme plus difficile à réaliser sur le MA par la moitié des laboratoires. Pour remarque complémentaire, quelques laboratoires (19 %) préféraient ne pas passer sur le MA les recherches d'anomalies spécifiques érythrocytaires.

Le module de décompte des plaquettes en cas de petits érythrocytes ou de grosses plaquettes était également peu utilisé (seulement par 22,9 % des participants). En effet, quand le décompte par impédance est faussé ou impossible, l'évolution technique de nombreux automates a permis de pouvoir quantifier les plaquettes par d'autres méthodes (plaquettes optiques ou par fluorescence) plus fiables que la microscopie. De plus, des freins possibles à l'utilisation de ce module sont la nécessité d'une étude préalable sur site avec plusieurs lames pour calibrer le MA et un ralentissement de la cadence de lecture des frottis.

#### Avantages perçus de l'utilisation du MA

Les utilisateurs avaient confiance en leur MA. Cela se voit avec le taux de reprise de lames au microscope manuel assez faible (très souvent moins d'une lame sur 3) et de très nombreux laboratoires (94 %) rendant parfois les formules obtenues sur leur MA. De plus, la grande majorité des participants était en accord avec tous les avantages cités dans le questionnaire (*[tableau 3](#page-3-0)*).

Outre un confort de travail augmenté, les images numériques sont percues comme ayant un rôle important dans la formation du personnel [\[2-6\],](#page-7-0) permettant d'échanger à plusieurs sur un écran ou sur plusieurs sites et de constituer facilement une base de données d'étude. Grâce à une capacité d'archivage importante des images numériques, le MA offre la possibilité de consulter un compte cellulaire déjà classé et validé antérieurement, de façon rapide et facile, améliorant ainsi la formation et la standardisation des résultats. Par exemple dans le cas d'une hémopathie traitée, il n'est pas toujours évident de différencier les cellules anormales des autres. La possibilité de pouvoir consulter les images du diagnostic initial archivées par le système permet à l'opérateur d'avoir une référence et de standardiser sa classification en fonction de la précédente.

Cet archivage des images présente également un avantage en termes de traçabilité. En effet, à tout moment il est possible de savoir qui a validé une lame donnée et de quelle manière les cellules ont été classées. Le MA possède un système de lecture automatique du code-barres patient qui permet de certifier la concordance entre le nom du patient et les images qui lui sont associées. Les seuls risques d'erreur peuvent être en cas de problème pré-analytique (mauvais étiquetage initial du tube) ou si le code-barres est mis manuellement sur la lame comme c'est le cas pour les frottis manuels.

Le MA présente également l'avantage majeur [\[7, 8\] d](#page-7-0)e présenter les cellules côte à côte pour ainsi permettre une meilleure comparaison et apprécier une éventuelle similitude afin de pouvoir évoquer un caractère clonal, paramètre particulièrement important dans les hyperlymphocytoses.

Les MA possèdent une cadence de lecture élevée, ce qui participe au gain de temps, particulièrement intéressant dans le cadre de surveillances d'aplasies pour lesquelles la microscopie manuelle est longue et souvent fastidieuse. Ce gain de temps a été estimé à 30 % dans une étude [\[8\].](#page-7-0) Briggs *et al.* [\[9\] o](#page-7-0)nt montré une lecture moyenne de 1h20 pour 30 lames sur le MA versus 2h54 au microscope manuel (temps variable selon l'expérience de l'utilisateur), tandis que plusieurs auteurs [\[10-12\] o](#page-7-0)nt montré un gain de temps d'au moins une minute par lame avec un logiciel CellaVision®. Lors de la validation biologique, il est également facile et rapide en cas de doute de contrôler les images numériques de la formule cellulaire du patient en accédant au logiciel du

MA, même pour un biologiste non présent physiquement sur le site, permettant ainsi une souplesse d'organisation. Il peut s'agir par exemple de vérifier le caractère polymorphe d'une lymphocytose ou l'aspect des blastes au cours d'un suivi d'hémopathie.

#### Limites perçues de l'utilisation du MA

L'inconvénient majeur du MA reconnu dans notre étude concerne la détection des amas plaquettaires. D'ailleurs 71 % des laboratoires ne passaient pas les lames avec thrombopénie sur le MA. Cet inconvénient a été particulièrement bien décrit par Gulati *et al.* [\[13\] q](#page-7-0)ui ont rapporté une sensibilité de détection des agrégats plaquettaires avec le MA allant de 40,4 % à 82,8 % selon le nombre d'écrans observés (images des leucocytes, écran des plaquettes et écran des globules rouges). L'explication vient du fait que la distribution des agrégats plaquettaires sur le frottis sanguin n'est pas homogène, ils sont souvent plutôt retrouvés sur les bords latéraux et dans les franges. Le MA ne lisant que dans une zone située au centre du frottis sanguin pourrait donc les sous-estimer. West Medica® a développé un logiciel qui permet la recherche des amas plaquettaires dans les franges mais il n'y a à ce jour pas encore d'évaluation publiée à notre connaissance. CellaVision® travaillerait également sur cette possibilité.

Cette zone de lecture imposée du MA pourrait également avoir un impact sur la formule sanguine et expliquerait pourquoi une majorité des laboratoires pensait que le MA sous-estime les grosses cellules. Plusieurs études ont comparé les résultats obtenus avec un MA et la formule manuelle, avant et/ou après reclassification [\[6-12, 14-16\]](#page-7-0) avec globalement une bonne sensibilité et spécificité quelle que soit la catégorie cellulaire. Cependant, il a été parfois noté une sous-estimation des blastes, notamment lymphoblastes [\[9, 10, 12\]](#page-7-0) et une corrélation moins bonne avec la formule manuelle si les éléments sont très faiblement représentés (polynucléaires basophiles ou myélémie par exemple) [\[6, 9, 12\]](#page-7-0) ; le MA peut également commettre des erreurs dans la pré-classification d'où la nécessité d'une relecture de tous les éléments imposée par le logiciel CellaVision®.

Pour les diagnostics d'hémopathies, les reprises au microscope manuel sont plus importantes (*[tableau 2](#page-2-0)*) pour plusieurs raisons possibles :

– le biologiste peut préférer un examen au microscope manuel, outil considéré jusqu'à présent comme un « gold standard » ;

– les blastes peuvent être sous-estimés avec le MA du fait de leur volume important qui engendre une répartition inégale sur le frottis. Or le taux de blastes circulants au diagnostic est un élément important car il permet de définir une leucémie aiguë s'il dépasse 20 % ;

– la recherche d'éléments comme les corps d'Auer peut permettre d'affirmer rapidement une LAM voire une LAM3. Ils peuvent être difficiles à repérer sur le MA du fait de l'absence de possibilité de faire varier la mise au point et de leur faible quantité. De plus, dans les LAM3 on peut souvent mieux voir les corps d'Auer en fagot dans les franges, non étudiées par le MA, là où les blastes hypergranuleux sont lysés ;

– lorsque la majorité des lymphocytes est lysée, la formule du MA est fausse. Il faut alors rendre la formule de l'analyseur et si besoin reprendre la lame au microscope manuel afin d'observer l'intérieur du frottis (plus proche de la goutte) pour étudier la morphologie et dénombrer les cellules intactes (non soumises aux forces de frottements lors de l'étalement).

La qualité des frottis est très importante, que ce soit pour la microscopie manuelle ou automatisée. Cependant pour les MA, étant donné la zone de lecture imposée, il est nécessaire d'avoir des frottis les plus homogènes possibles, ce qui est obtenu par un étalement automatisé, solution choisie par 95 % des laboratoires. Au CHU de Toulouse nous n'avons pas validé le passage sur le MA des frottis étalés manuellement [\[1\], s](#page-7-0)ans doute comme 42 % des personnes ayant répondu à l'enquête qui disaient ne pas les passer sur leur MA. Selon le type d'étaleur-colorateur et selon les temps de séchage, différents paramètres morphologiques peuvent varier. Ainsi les villosités des tricholeucocytes ou lymphocytes villeux apparaîtront plus ou moins près de la goutte et seront donc plus ou moins bien vues par le DM qui lit toujours au même endroit (données personnelles obtenues lors de la comparaison de 2 étaleurs/colorateurs). La diversité des automates utilisés par les personnes répondant à l'enquête peut expliquer ainsi pourquoi les avis divergeaient autant sur la difficulté à repérer les villosités ou à évaluer les anomalies érythrocytaires au MA. Il est à noter que dans notre enquête, seule la moitié des laboratoires déclarait que l'étude de la morphologie des hématies est difficile sur le MA, alors que dans une étude équivalente cet avis était prépondérant [\[5\].](#page-7-0) Cependant le nombre de laboratoires interrogés (n = 37) était bien inférieur à notre enquête (n = 118) et donc possiblement moins représentatif, sans exclure également une évolution avec le temps (étude de 2014) des pratiques, habitudes et technologies notamment celle des étaleurs/colorateurs. Concernant la détection des anomalies érythrocytaires par le MA, il a été évalué des performances de sensibilité et spécificité parfois variables selon l'anomalie (de 60 à 100 %), sachant qu'il est également possible de modifier les seuils de positivité du MA pour les améliorer [\[10, 17-19\].](#page-7-0) Plusieurs auteurs rapportent que l'écran des érythrocytes, sans même utiliser la classification, est tout à fait satisfaisant pour étudier les globules rouges [\[9, 12\].](#page-7-0)

L'introduction d'un MA au sein d'un laboratoire nécessite un changement des habitudes de travail. Ainsi, il est probable que le personnel expérimenté, en fin de carrière, habitué à la microscopie manuelle se sente moins à l'aise et moins efficace avec ces images numériques, ce qui pourrait expliquer pourquoi il était rapporté que certaines personnes refusaient de se servir du MA. Une limite à notre étude est l'absence d'étude démographique des personnes répondant, souhaitant plutôt axer notre évaluation sur les pratiques globales des différents laboratoires français.

Cette étude a permis de relever des différences de pratiques comme par exemple dans le choix des lames passées sur le DM, le nombre d'éléments comptés, le passage de CIQ ou EEQ. Il n'y a pas actuellement de recommandations nationales pour l'utilisation des MA. L'ICSH (*International council for standardization in haematology*) en a publié récemment [\[20\],](#page-7-0) mais elles concernent plus les fabricants de MA que la pratique quotidienne des biologistes.

## **Conclusion**

Le MA est une technologie qui commence à être bien installée en France, notamment dans les laboratoires avec un grand nombre de frottis sanguins à lire. Il suscite énormément d'intérêt particulièrement en raison d'un potentiel gain de temps technique et donc un gain financier. Grâce à cette étude nous avons pu recueillir des informations directement auprès des personnes utilisatrices de cette technologie.

Cette enquête a été large et plutôt représentative des différents laboratoires français (public ou privé). Globalement les laboratoires connaissaient bien leur MA et ses options. Ils avaient confiance en leur MA et étaient satisfaits de leur achat. Ils s'accordaient sur de nombreux avantages tels que la tracabilité, l'amélioration de la formation du personnel et le confort de travail. Les avis sur les inconvénients étaient plus partagés, notamment sur la faculté d'adaptation aux images numériques et la difficulté d'évaluer les morphologies cellulaires atypiques, peut-être en raison de qualités de frottis différentes. Il reste encore des progrès techniques à faire comme l'ont commenté de nombreux laboratoires, principalement avec la technologie CellaVision® qui actuellement ne permet pas de visualiser les franges et bords des frottis.

Cette étude a par ailleurs révélé une hétérogénéité des pratiques d'utilisation du MA, notamment sur le passage des contrôles de qualité, le nombre de cellules comptées, le choix des lames à passer ou encore l'utilisation du module d'évaluation de la morphologie érythrocytaire.

Aujourd'hui, le MA occupe une place de plus en plus importante au cœur de l'hématologie de routine et constitue une aide indéniable pour le contrôle des formules san<span id="page-7-0"></span>guines. L'élaboration de recommandations par des sociétés savantes serait importante pour les biologistes dans cette transition.

Liens d'intérêts : les auteurs déclarent n'avoir aucun conflit d'intérêts en rapport avec cet article.

**Remerciements.** Les auteurs remercient tous les biologistes qui ont répondu au questionnaire ainsi que les associations de biologistes et organismes ayant accepté de le diffuser.

#### **Références**

**1**. Grimon N. Microscopes automatisés en hématologie. Validation des performances du DM1200 CellaVision) au CHU de Toulouse et état des lieux des pratiques d'utilisation en France en 2018*.* Thèse d'exercice pour le Diplôme d'Etat de Docteur en Pharmacie, Université Toulouse III - Paul Sabatier. http://thesesante.ups-tlse.fr/2597/.

**2**. Brueggeman MS, Swinehart C, Yue MJ, Conway-Klaassen JM, Wies[ner SM. Implementing virtual microscopy improves outcomes in a](http://www.ncbi.nlm.nih.gov/pubmed?term=22953514) hematology morphology course*. Clin Lab Sci* 2012 ; 25 : 149-55.

**3**. Kraemer D, Reimer S, Hörnlein A, Betz C, Puppe F, Kneitz C. Evalua[tion of a novel case-based training program \(d3web.Train\) in hematology](http://www.ncbi.nlm.nih.gov/pubmed?term=15944852)*. Ann Hematol* 2005 ; 84 : 823-9.

**4**[. Brereton ML, De La Salle B, Burthem J, Ardern J, Hickman L, Seal L,](http://www.ncbi.nlm.nih.gov/pubmed?term=18691344) *et al*. Review of the UK NEQAS (H) digital morphology pilot scheme for continuing professional development accessed via the internet*. Int J Lab Hematol* 2008 ; 30 : 365-71.

**5**. Vanvranken S, Patterson E, Rudmann SV, Waller K. A survey study of [benefits and limitations of using CellaVision DM96 for peripheral blood](http://www.ncbi.nlm.nih.gov/pubmed?term=24669444) differentials*. Clin Lab Sci J Am Soc Med Technol* 2014 ; 27 : 32-9.

**6**. Cornet E, Perol JP, Troussard X. Performance evaluation and relevance of the CellaVisionTM DM96 system in routine analysis and in patients with malignant hematological diseases*. Int J Lab Hematol* 2007 ; 30 : 536-42.

**7**. Rollins-Raval M, Raval J, Contis L. Experience with CellaVision DM96 [for peripheral blood differentials in a large multi-center academic hospital](http://www.ncbi.nlm.nih.gov/pubmed?term=23024888) system*. J Pathol Inform* 2012 ; 3 : 29.

**8**. Surcouf C, Delaune D, Samson T, Foissaud V. Analyse d'image en cytologie hématologique : automate CellaVision DM96TM*. Ann Biol Clin (Paris)* 2009 ; 67 : 419-24.

**9**. Briggs C, Longair I, Slavik M, Thwaite K, Mills R, Thavaraja V, *et al*. [Can automated blood film analysis replace the manual differential? An](http://www.ncbi.nlm.nih.gov/pubmed?term=18177438) evaluation of the CellaVision DM96 automated image analysis system*. Int J Lab Hematol* 2009 ; 31 : 48-60.

**10**. Ceelie H, Dinkelaar RB, Van Gelder W. Examination of peripheral [blood films using automated microscopy; evaluation of Diffmaster Octavia](http://www.ncbi.nlm.nih.gov/pubmed?term=16698955) and Cellavision DM96*. J Clin Pathol* 2007 ; 60 : 72-9.

**11**. Kratz A, Bengtsson HI, Casey JE, Keefe JM, Beatrice GH, Grzybek DY, *et al*. Performance evaluation of the CellaVision DM96 System: WBC [differentials by automated digital image analysis supported by an artificial](http://www.ncbi.nlm.nih.gov/pubmed?term=16203273) neural network*. Am J Clin Pathol* 2005 ; 124 : 770-81.

**12**. Billard M, Lainey E, Armoogum P, Alberti C, Fenneteau O, Da Costa [L. Evaluation of the CellaVision DM automated microscope in pediatrics](http://www.ncbi.nlm.nih.gov/pubmed?term=20132350)*. Int J Lab Hematol* 2010 ; 32 : 530-8.

**13**. Gulati G, Uppal G, Florea AD, Gong J. Detection of platelet clumps [on peripheral blood smears by CellaVision DM96 system and microscopic](http://www.ncbi.nlm.nih.gov/pubmed?term=25316670) review*. Lab Med* 2014 ; 45 : 368-71.

**14**. Stouten K, Riedl JA, Levin MD, van Gelder W. Examination of [peripheral blood smears: performance evaluation of a digital micro](http://www.ncbi.nlm.nih.gov/pubmed?term=26059017)scope system using a large-scale leukocyte database*. Int J Lab Hematol* 2015 ; 37 : e137-40.

**15**. Eilertsen H, Henriksson CE, Hagve TA. The use of CellaVisionTM DM96 in the verification of the presence of blasts in samples flagged by the Sysmex XE-5000*. Int J Lab Hematol* 2017 ; 39 : 423-8.

**16**. Tabe Y, Yamamoto T, Maenou I, Nakai R, Idei M, Horii T, *et al*. Per[formance evaluation of the digital cell imaging analyzer DI-60 integrated](http://www.ncbi.nlm.nih.gov/pubmed?term=25153399) into the fully automated Sysmex XN hematology analyzer system*. Clin Chem Lab Med* 2015 ; 53 : 281-9.

**17**. Huisjes R, van Solinge WW, Levin MD, van Wijk R, Riedl JA. Digital [microscopy as a screening tool for the diagnosis of hereditary hemolytic](http://www.ncbi.nlm.nih.gov/pubmed?term=29090523) anemia*. Int J Lab Hematol* 2017 ; 40 : 159-68.

**18**. Criel M, Godefroid M, Deckers B, Devos H, Cauwelier B, [Emmerechts J. Evaluation of the red blood cell advanced software](http://www.ncbi.nlm.nih.gov/pubmed?term=27199257) application on the CellaVision DM96*. Int J Lab Hematol* 2016 ; 38 : 366-74.

**19**. Horn CL, Mansoor A, Wood B, Nelson H, Higa D, Lee LH, *et al*. Performance of the CellaVision(®) DM96 system for detecting red blood cell morphologic abnormalities*. J Pathol Inform* 2015 ; 6 : 11.

**20**. Kratz A, Lee SH, Zini G, Riedl JA, Hur M, Machin S, International [Council for Standardization in Haematology. Digital morphology analy](http://www.ncbi.nlm.nih.gov/pubmed?term=31046197)zers in hematology: ICSH review and recommendations*. Int J Lab Hematol* 2019 ; 41 : 437-47.